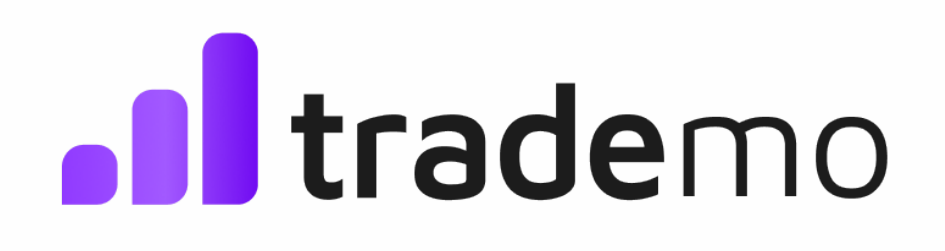

# <span id="page-0-0"></span>**API Integration Document**

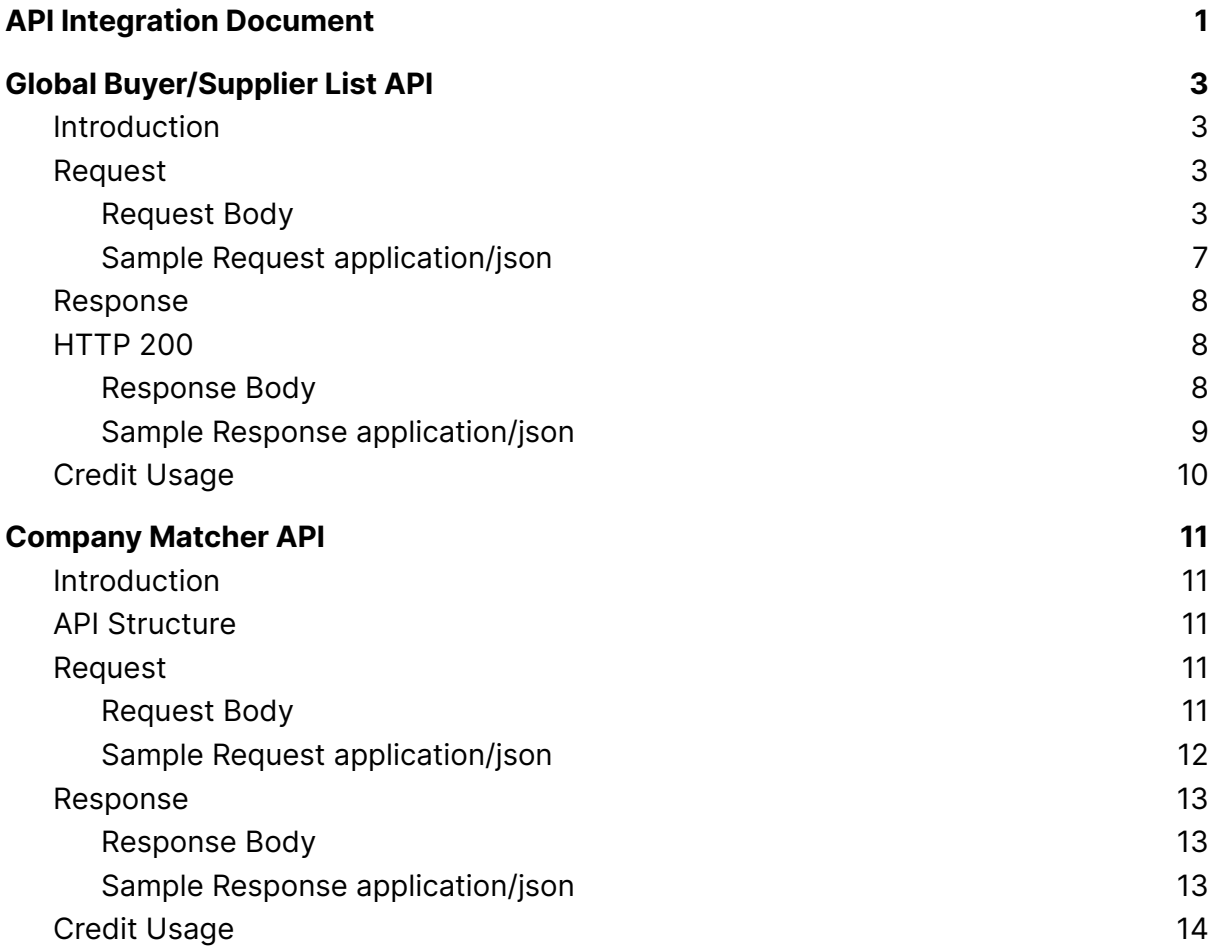

# <span id="page-2-0"></span>**Global Buyer/Supplier List API**

#### <span id="page-2-1"></span>**Introduction**

The objective of this API is to help you identify global buyers or suppliers of interest.This API enables the user to search companies based on criteria such as buyer/supplier, domicile country, products/HS Codes trading in, and refine the search based on the other available optional request parameters. API Structure

#### <span id="page-2-2"></span>**Request**

HTTP Method: **POST** Content-Type: **application/json** Requires Authentication: **Yes** Rate Limited: **Yes**

#### <span id="page-2-3"></span>**Request Body**

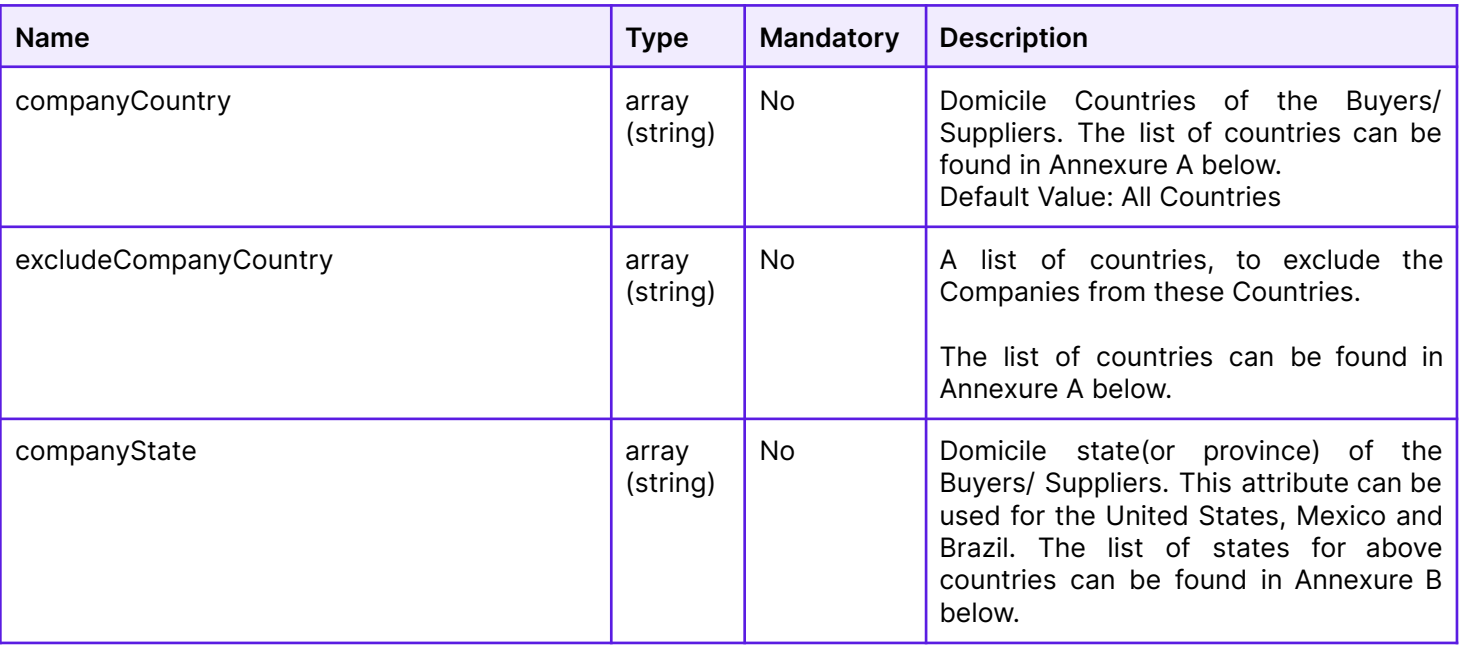

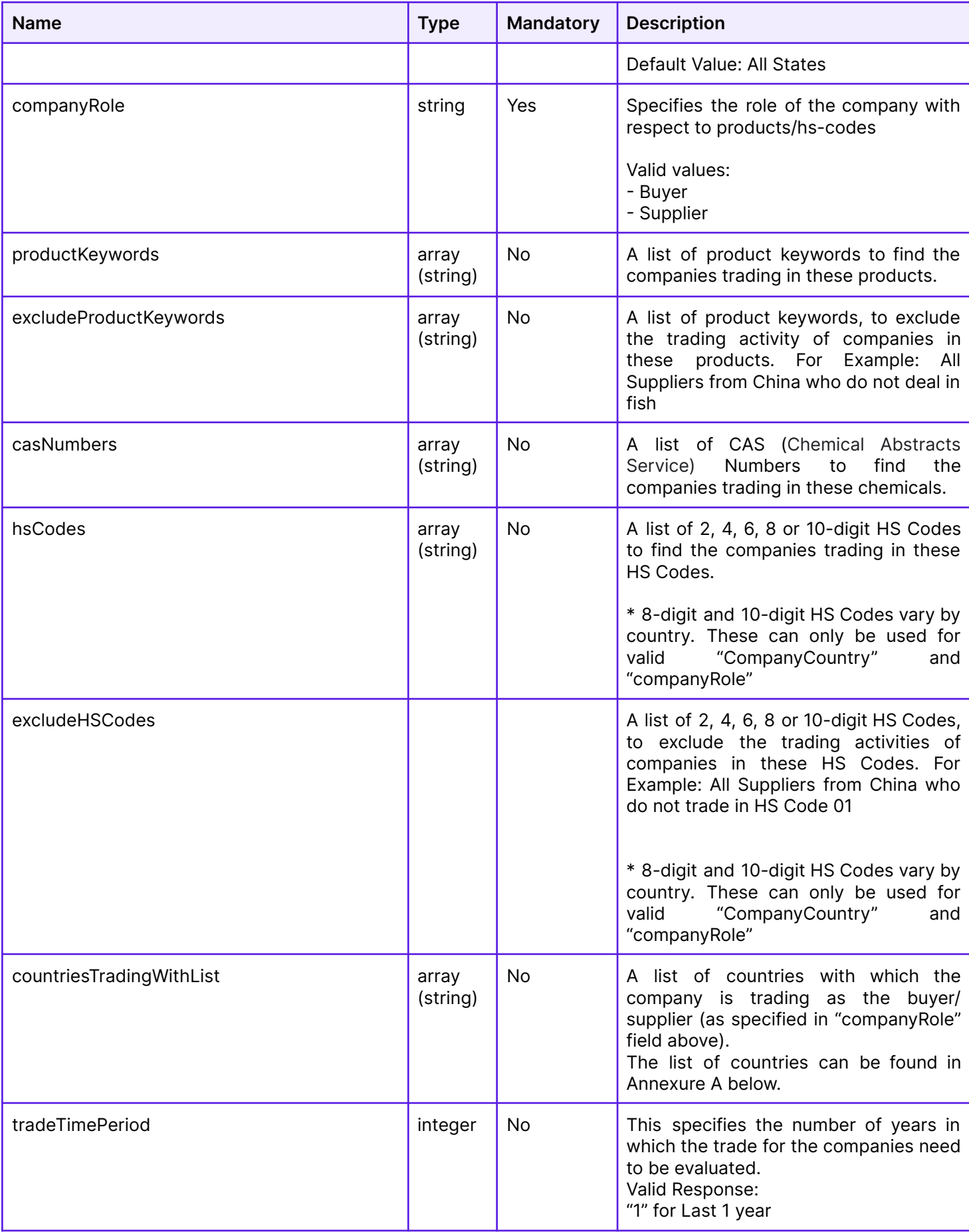

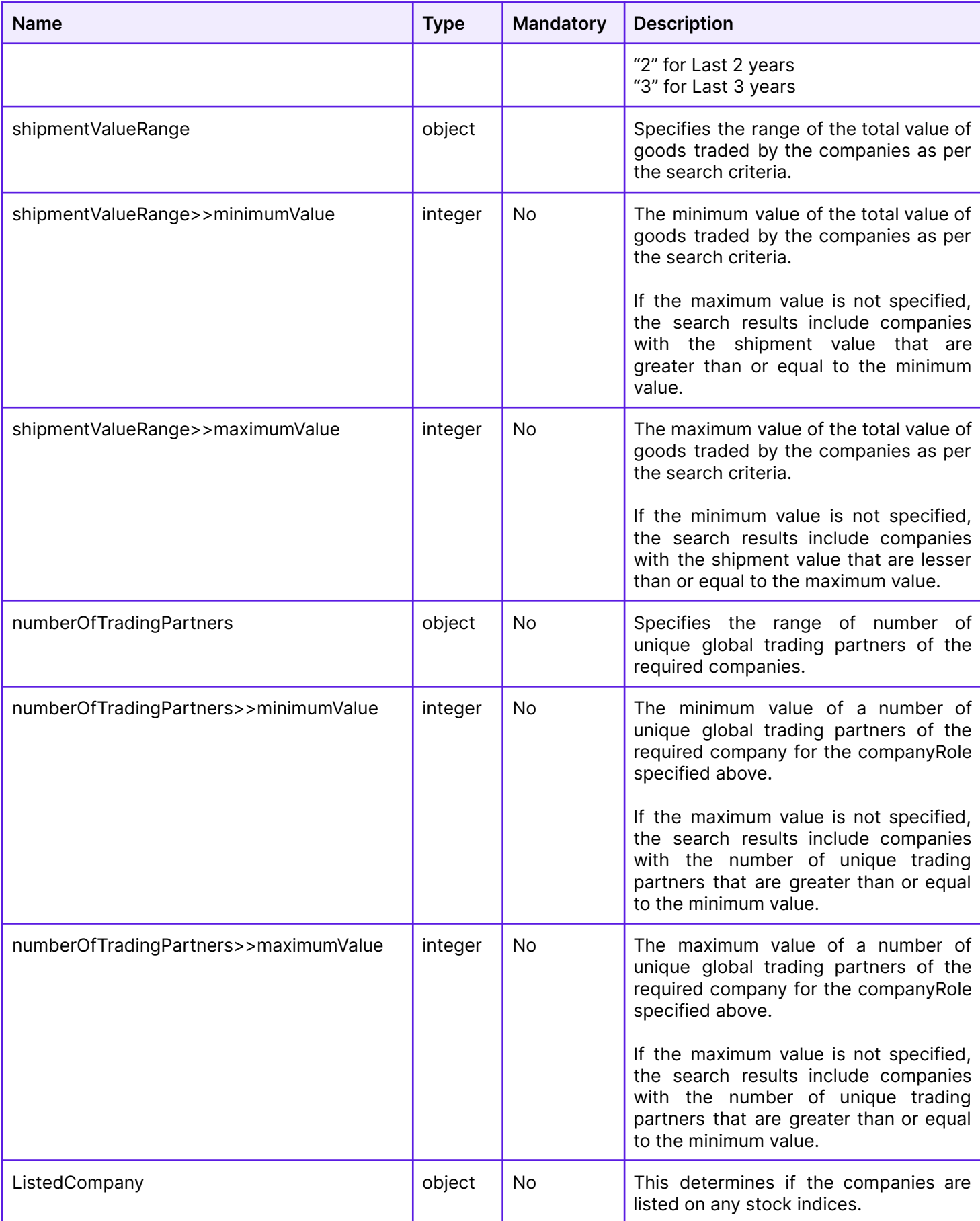

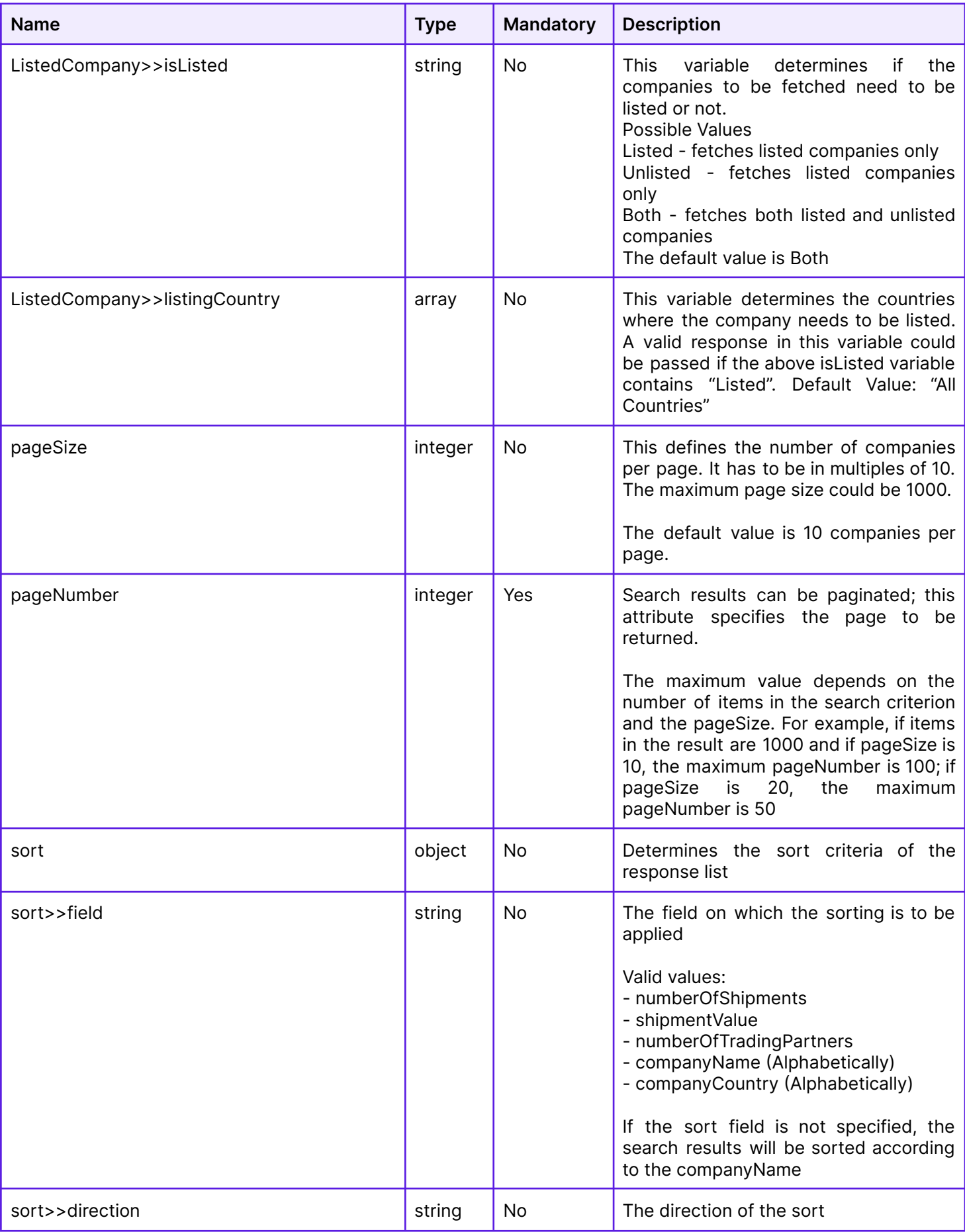

![](_page_6_Picture_231.jpeg)

<span id="page-6-0"></span>Sample Request application/json

```
{
 "productKeywords": [
  "coffee",
  "tea"
 ],
 "excludeProductKeywords": [
  "green coffee",
  "green tea"
 ],
 "hsCodes": [
  "09011100",
  "0902"
 ],
 "excludeHSCodes": [
  "0902113"
 ],
 "companyRole": "Buyer",
 "companyCountry": "United States",
 "companyState": "California",
 "companyState": 1,
 "countriesTradingWithList": [
  "Vietnam",
  "China"
 ],
 "numberOfTradingPartners": {
  "minimumValue": 1,
  "maximumValue": 10
 },
 "shipmentValueRange": {
  "minimumValue": 1,
  "maximumValue": 100000
 },
 "pageSize": 10,
 "pageNumber": 2,
 "sort": {
  "field": "country",
  "direction": "ascending"
}
}
```
# <span id="page-7-0"></span>**Response**

# <span id="page-7-1"></span>**HTTP 200**

# <span id="page-7-2"></span>Response Body

![](_page_7_Picture_492.jpeg)

![](_page_8_Picture_319.jpeg)

#### <span id="page-8-0"></span>Sample Response application/json

```
{
 "totalCompanies": 5000,
 "company": [
  {
   "companyId": "234522",
   "companyName": "walmart",
   "country": "United States",
   "state": "Arkansas",
   "city": "Bentonville",
   "zipCode": "72712",
   "addressList": [
    "702 SW 8th St, Bentonville, AR 72712, United States",
    "2551 E Hallandale Beach Blvd, Hallandale Beach, FL 33009, United States"
   ],
   "hsCodes": [
    "09011100",
    "0902"
   ],
   "stockTickers": {
    "exchangeName": "NYSE",
    "ticker": "WMT"
   }
   "matchedCountriesTradingWith": [
    "China",
    "Thailand"
   ],
   "numberOfShipments": 124435,
   "ShipmentValue": 1224231423,
   "matchedProductKeyword": [
    "fish",
    "coffee"
   ],
   "matchedHSCodes": [
    "0501",
    "0602"
   ],
   "tradingPartnerCount": 5664,
  }
]
}
```
# <span id="page-9-0"></span>**Credit Usage**

![](_page_9_Picture_36.jpeg)

# <span id="page-10-0"></span>Company Matcher API

#### <span id="page-10-1"></span>**Introduction**

This API enables users to search for a company based on criteria such as company name, unique identification number or country. The objective of this API is to help you identify companies of interest so that you can fetch detailed intelligence for the company using the Global Buyer/Supplier Profile API.

#### <span id="page-10-2"></span>**API Structure**

#### <span id="page-10-3"></span>**Request**

HTTP Method: **POST** Content-Type: **application/json** Requires Authentication: **Yes** Rate Limited: **Yes**

#### <span id="page-10-4"></span>Request Body

![](_page_10_Picture_530.jpeg)

![](_page_11_Picture_385.jpeg)

# <span id="page-11-0"></span>Sample Request application/json

```
{
 "companyName": "walmart",
 "uid": {
  "uidType": "chile_rut",
  "uidNumber": "93834000-8"
 }
 "StockListing": {
  "stockTicker": "WMT",
  "stockExchangeName": "NYSE"
 }
 "matchPercentage": 0.8,
 "nameMatchPercentage": 0.9,
 "probableMatchesLimit": 5,
}
```
#### <span id="page-11-1"></span>**Response**

HTTP 200

#### Content-Type: **application/json**

# <span id="page-12-0"></span>Response Body

![](_page_12_Picture_436.jpeg)

# <span id="page-12-1"></span>Sample Response application/json

```
{
 "companies": [
  {
  "companyId": "4256530",
  "companyName": "walmart",
   "nameMatchPercentage": 0.9,
   "probableMatchesLimit": 5,
   "uid": [
    {
     "uidType": "Chile RUT",
```

```
"uidNumber": "93834000"
    }
   ],
   "address": "702 SW 8th St, Bentonville, AR 72712, United States",
    "country": "United States",
    "state": "Arkansas",
    "city": "Bentonville",
    "zipCode": "72712"
  }
]
}
```
### <span id="page-13-0"></span>**Credit Usage**

![](_page_13_Picture_114.jpeg)